## **redmineorg-copy202205 - Vote #77739**

## **Change issues' parent id from bulk edit for different projects**

2022/05/09 18:03 - Admin Redmine

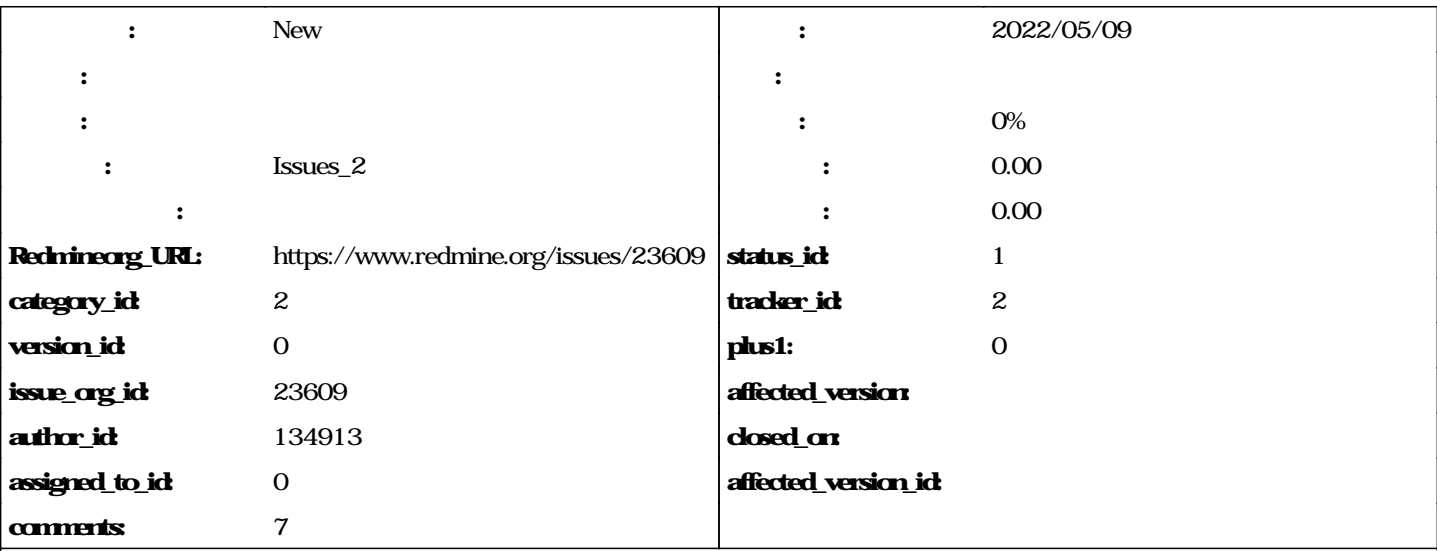

I noticed that Redmine doesn't allow user to change issues' parent id when editing more than one issue from different projects. I with you guys could provide a way to do that. Thanks.

#### **journals**

Please describe more details.

# **What do you mean "when editing more than one issue"?**

Toshi MARUYAMA wrote:

Please describe more details. What do you mean "when editing more than one issue"?

Thanks for your reply. Here is the scenario:

A root project called P-Father. It has an issue whose issue id is #1. A sub project called P-Child-A with issues #2 and #3. A sub project called P-Child-B with issues #4, #5 and #6.

Now, we list the issues from P-Father, we should find all these 6 issues. We multi-select issue #2-#6 and right click on them, in the context menu we click Edit. In the edit form, we cannot set a parent id to the selected 5 issues.

Hope my description is clear. Thanks again.

!ProjectList.PNG!

!IssueList.PNG!

# **!Edit.PNG!**

#### **#1 - 2022/05/10 17:06 - Admin Redmine**

*- Issues\_2*